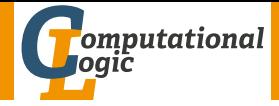

# <span id="page-0-0"></span>Logic Programming

Georg Moser

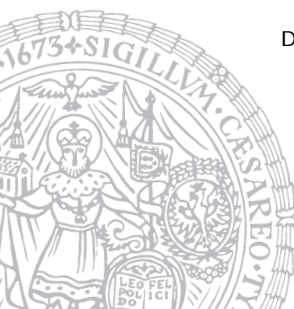

Department of Computer Science @ UIBK

Winter 2016

# <span id="page-1-0"></span>Summary of Last Lecture

```
Example (Search Tree)
```

```
plus(X,Y,s(0)), times(X,X,s(0))plus(X_0, Y, 0),times(s(X_0), s(X_0), s(0))times(s(0),s(0),s(0))times(0,s(0),U<sub>3</sub>), plus(U<sub>3</sub>,s(0),s(0))
                                           plus(0,s(0),s(0))۲
                                                              U_3 \mapsto 0X_0 \mapsto 0, Y \mapsto 0X \mapsto s(X_0)times(0,0,s(0))
 X \mapsto 0, Y \mapsto s(0)
```
NB: search trees are a tree representation of SLD-derivations

# **Definitions**

- a type is a (possible infinite) set of terms
- types are conveniently defined by unary relations
- a type is complete if closed under the instance relation
- with every complete type  $T$  one associates an incomplete type IT which is a set of terms with instances in T and instances not in T

# **Definitions**

- a list is complete if every instances satisfies the above type for lists
- otherwise it is incomplete

#### Example

the lists  $[a,b,c]$  and  $[a,X,c]$  are complete; the list  $[a,b|Xs]$  is not

# <span id="page-3-0"></span>Outline of the Lecture

# Monotone Logic Programs

introduction, basic constructs, logic foundations, unification, semantics, database and recursive programming, termination, complexity

# Incomplete Data Structures and Constraints

incomplete data structures, definite clause grammars, constraint logic programming, answer set programming

### Full Prolog

semantics (revisted), correctness proofs, meta-logical predicates, cuts nondeterministic programming, efficient programs, complexity

# Outline of the Lecture

## Monotone Logic Programs

introduction, basic constructs, logic foundations, unification, semantics, database and recursive programming, termination, complexity

## Incomplete Data Structures and Constraints

incomplete data structures, definite clause grammars, constraint logic programming, answer set programming

### Full Prolog

semantics (revisted), correctness proofs, meta-logical predicates, cuts nondeterministic programming, efficient programs, complexity

### <span id="page-5-0"></span>**Definitions**

- a proof tree for a program  $P$  and a goal  $G$  is a tree, whose nodes are goals and whose edges represent reduction of goals
- $\bullet$  the root is the query G

### **Definitions**

- a proof tree for a program  $P$  and a goal  $G$  is a tree, whose nodes are goals and whose edges represent reduction of goals
- the root is the query G
- the edges are labelled with (partial) answer substitutions

## **Definitions**

- a proof tree for a program  $P$  and a goal  $G$  is a tree, whose nodes are goals and whose edges represent reduction of goals
- $\bullet$  the root is the query  $G$
- the edges are labelled with (partial) answer substitutions
- a proof tree for a conjunction of goals  $G_1, \ldots, G_n$  is the set of proof trees for  $G_i$

## **Definitions**

- a proof tree for a program  $P$  and a goal  $G$  is a tree, whose nodes are goals and whose edges represent reduction of goals
- the root is the query G
- the edges are labelled with (partial) answer substitutions
- a proof tree for a conjunction of goals  $G_1, \ldots, G_n$  is the set of proof trees for  $G_i$

#### Remark

a proof tree is a different representation of one successful solution represented by a search tree combining all possible selection functions

```
Example (Proof Tree)
```

```
plus(0,X,X). times(0,X,0).
plus(s(X),Y,s(Z)) := plus(X,Y,Z). times(s(X), Y, Z) :- times(X, Y, U),
```

```
plus(U,Y,Z).
```

```
Example (Proof Tree)
 plus(0,X,X). times(0,X,0).
 plus(s(X), Y, s(Z)) :- plus(X, Y, Z). times(s(X), Y, Z) :- times(X,Y,U),
                                                                      plus(U,Y,Z).
                                      times(X,X,s(0))plus(U_0,s(X_0),s(0))plus(0,s(0),s(0))X_2 \mapsto s(0)\begin{aligned} \n\diagup Y_0 &\mapsto s(X_0), Z_0 &\mapsto s(0) \n\end{aligned}times(X_0,s(X_0),U_0)times(0,X<sub>1</sub>,0)X_0 \mapsto 0, X_1 \mapsto 0, U_0 \mapsto 0X \mapsto s(X_0)
```

```
Example (Proof Tree)
 plus(0,X,X). times(0,X,0).
 plus(s(X), Y, s(Z)) :- plus(X, Y, Z). times(s(X), Y, Z) :- times(X,Y,U),
                                                                    plus(U,Y,Z).
                                     times(X,X,s(0))plus(U_0,s(X_0),s(0))plus(0,s(0),s(0))X_2 \mapsto s(0)\begin{aligned} \gamma_0 \mapsto s(X_0), Z_0 \mapsto s(0) \end{aligned}times(X_0,s(X_0),U_0)times(0,X<sub>1</sub>,0)X_0 \mapsto 0, X_1 \mapsto 0, U_0 \mapsto 0X \mapsto s(X_0)
```

```
Example (Proof Tree)
 plus(0,X,X). times(0,X,0).
 plus(s(X), Y, s(Z)) :- plus(X, Y, Z). times(s(X), Y, Z) :- times(X,Y,U),
                                                                    plus(U,Y,Z).
                                     times(X,X,s(0))plus(U_0,s(X_0),s(0))plus(0,s(0),s(0))X_2 \mapsto s(0)\begin{aligned} \gamma_0 \mapsto s(X_0), Z_0 \mapsto s(0) \end{aligned}times(X_0,s(X_0),U_0)times(0,X<sub>1</sub>,0)X_0 \mapsto 0, X_1 \mapsto 0, U_0 \mapsto 0X \mapsto s(X_0)
```
# <span id="page-13-0"></span>Structured Data and Data Abstraction

## Example (Unstructured Data)

course(discrete mathematics,tuesday,8,11,sandor,szedmak, victor franz hess,d).

# Structured Data and Data Abstraction

# Example (Unstructured Data)

course(discrete mathematics,tuesday,8,11,sandor,szedmak, victor franz hess,d).

### Example (Structured Data)

course(discrete mathematics,time(tuesday,8,11), lecturer(sandor,szedmak),location(victor franz hess,d)).

# Structured Data and Data Abstraction

# Example (Unstructured Data)

course(discrete mathematics,tuesday,8,11,sandor,szedmak, victor franz hess,d).

### Example (Structured Data)

course(discrete mathematics,time(tuesday,8,11), lecturer(sandor,szedmak),location(victor franz hess,d)).

```
lecturer(Lecturer,Course) : −
  course(Course,Time,Lecturer,Location).
duration(Course,Length) : −
  course(Course,time(Day,Start,Finish),Lecturer,Location),
  plus(Start,Length,Finish).
```

```
Example (cont'd)
```

```
teaches(Lecturer,Day) : −
  course(Course,time(Day,Start,Finish),Lecturer,Location).
occupied(Location,Day,Time) : −
```

```
course(Course,time(Day,Start,Finish),Lecturer,Location),
Start \leq Time, Time \leq Finish.
```
NB: rules for comparision are as expected

```
Example (cont'd)
```

```
teaches(Lecturer,Day) : −
  course(Course,time(Day,Start,Finish),Lecturer,Location).
occupied(Location,Day,Time) : −
```

```
course(Course,time(Day,Start,Finish),Lecturer,Location),
Start \leq Time, Time \leq Finish.
```
NB: rules for comparision are as expected

#### Why structure Data?

- helps to organise data; databases are usually structured ...
- rules can be written abstractly, hiding irrelevant detail
- modularity becomes possible or is improved

# <span id="page-18-0"></span>Logic Programs and the Relational Database Model **Observation**

the basic operations of relational algebras, namely:

- **1** union
- 2 difference
- 3 cartesian product
- 4 projection
- **5** selection
- 6 intersection

can easily be expressed within logic programming

# Logic Programs and the Relational Database Model **Observation**

the basic operations of relational algebras, namely:

- **1** union
- 2 difference
- 3 cartesian product
- 4 projection
- **5** selection
- 6 intersection

can easily be expressed within logic programming

$$
\text{r\_union\_s}(X_1,\ldots,X_n) := \text{r}(X_1,\ldots,X_n).
$$
\n
$$
\text{r\_union\_s}(X_1,\ldots,X_n) := \text{s}(X_1,\ldots,X_n).
$$

```
Example (Type Condition)
 is number(0).
 is_number(s(X)) := is_number(X).
```

```
Example (Type Condition)
 is number(0).
 is_number(s(X)) := is_number(X).
```

```
plus(0,X,X) := is_number(X).plus(s(X),Y,s(Z)) := plus(X,Y,Z).
times(0,X,0).
times(s(X),Y,Z) : - times(X,Y,U), plus(U,Y,Z).
```

```
Example (Type Condition)
 is number(0).
 is_number(s(X)) := is_number(X).
```

```
plus(0,X,X).
plus(s(X), Y, s(Z)) := plus(X, Y, Z).times(0,X,0).
times(s(X),Y,Z) : - times(X,Y,U), plus(U,Y,Z).
```

```
Example (Type Condition)
 is number(0).
 is_number(s(X)) := is_number(X).
```
#### Example

```
plus(0,X,X).
plus(s(X), Y, s(Z)) := plus(X, Y, Z).times(0,X,0).
times(s(X),Y,Z) : - times(X,Y,U), plus(U,Y,Z).
```

```
factorial(0,s(0)).
factorial(s(N),F) : - factorial(N,F<sub>1</sub>), times(s(N),F<sub>1</sub>,F).
```
 $0 \leqslant X : -$  is number(X).  $s(X) \leqslant s(Y)$  :  $- X \leqslant Y$ . minimum $(N_1,N_2,N_1)$  :  $- N_1 \leq N_2$ . minimum(N<sub>1</sub>,N<sub>2</sub>,N<sub>2</sub>) :  $-$  N<sub>2</sub>  $\leq$  N<sub>1</sub>.

 $0 \leqslant X$ .  $s(X) \leqslant s(Y)$  :  $- X \leqslant Y$ . minimum $(N_1,N_2,N_1)$  :  $- N_1 \leq N_2$ . minimum $(N_1,N_2,N_2)$  :  $- N_2 \leq N_1$ .

 $0 \leqslant X$ .  $s(X) \leqslant s(Y)$  :  $- X \leqslant Y$ . minimum(N<sub>1</sub>,N<sub>2</sub>,N<sub>1</sub>) :  $- N_1 \leq N_2$ . minimum(N<sub>1</sub>,N<sub>2</sub>,N<sub>2</sub>) :  $-$  N<sub>2</sub>  $\leq$  N<sub>1</sub>.

Example  $mod(X, Y, Z)$  : - Z < Y, times(Y,Q,W), plus(W,Z,X).

 $0 \leqslant X$ .  $s(X) \leqslant s(Y)$  :  $- X \leqslant Y$ . minimum $(N_1,N_2,N_1)$  :  $-N_1 \leq N_2$ . minimum(N<sub>1</sub>,N<sub>2</sub>,N<sub>2</sub>) :  $-$  N<sub>2</sub>  $\leq$  N<sub>1</sub>.

Example  $mod(X, Y, Z)$  : - Z < Y, times(Y,Q,W), plus(W,Z,X).  $mod(X, Y, X)$  :  $- X < Y$ .  $mod(X, Y, Z)$  :  $- plus(X1, Y, X)$ ,  $mod(X1, Y, Z)$ .

 $0 \leqslant X$ .  $s(X) \leqslant s(Y)$  :  $- X \leqslant Y$ . minimum $(N_1,N_2,N_1)$  :  $-N_1 \leq N_2$ . minimum $(N_1,N_2,N_2)$  :  $- N_2 \leq N_1$ .

```
Example
 mod(X, Y, Z) : - Z < Y, times(Y,Q,W), plus(W,Z,X).
 mod(X, Y, X) : - X < Y.
 mod(X, Y, Z) : - plus(X1, Y, X), mod(X1, Y, Z).
```
Example  $ackerman(0,N,s(N))$ .

 $0 \leqslant X$ .  $s(X) \leqslant s(Y)$  :  $- X \leqslant Y$ . minimum $(N_1,N_2,N_1)$  :  $-N_1 \leq N_2$ . minimum $(N_1,N_2,N_2)$  :  $- N_2 \leq N_1$ .

```
Example
 mod(X, Y, Z) : - Z < Y, times(Y,Q,W), plus(W,Z,X).
 mod(X, Y, X) : - X < Y.
 mod(X,Y,Z) := plus(X1,Y,X), mod(X1,Y,Z).
```

```
ackerman(0,N,s(N)).
ackerman(s(M),0,Va1) : – ackerman(M,s(0),Val).
```
 $0 \leqslant X$ .  $s(X) \leqslant s(Y)$  :  $- X \leqslant Y$ . minimum $(N_1,N_2,N_1)$  :  $- N_1 \leq N_2$ . minimum $(N_1,N_2,N_2)$  :  $- N_2 \leq N_1$ .

```
Example
 mod(X, Y, Z) : - Z < Y, times(Y,Q,W), plus(W,Z,X).
 mod(X, Y, X) : - X < Y.
 mod(X,Y,Z) := plus(X1,Y,X), mod(X1,Y,Z).
```

```
ackerman(0,N,s(N)).
ackerman(s(M),0,Va1) := actermann(M,s(0),Val).ackerman(s(M),s(N),Val) := akermann(s(M),N,Val),ackerman(M,Val<sub>1</sub>,Val).
```
Example member(X,[X|Xs]).  $member(X, [Y|Xs]) := member(X, Xs)$ .

Example append(Xs,Ys,Zs) : −  $Xs = []$ ,

```
append(Xs,Ys,Zs) : −
    Xs = [H|Ts],
```
Example append(Xs,Ys,Zs) : −  $Xs = []$ ,

```
append(Xs,Ys,Zs) : −
   Xs = [H|Ts],
```

```
Example
 member(X, [X|Xs]).
 member(X,[Y|Xs]) : – member(X,Xs). : – member(X,[a,b,a]).
```

```
Example
append(Xs,Ys,Zs) : −
    Xs = [],
    Zs = Ys.
append(Xs,Ys,Zs) : −
    Xs = [H|Ts],
```

```
Example
 member(X, [X|Xs]).
 member(X,[Y|Xs]) : – member(X,Xs). : – member(X,[a,b,a]).
```

```
Example
append(Xs,Ys,Zs) : −
    Xs = [],
    Zs = Ys.
append(Xs,Ys,Zs) : −
    Xs = [H|Ts],
    append(Ts,Ys,Us),
    Zs = [H|Us].
```

```
Example
append(Xs,Ys,Zs) : − append([\ ],Ys,Ys).
append(Xs,Ys,Zs) : −
   Xs = [H|Ts],append(Ts,Ys,Us),
   Zs = [H|Us].
```

```
Xs = [], append([H|Ts],Ys,[H|Zs]) : −
Zs = Ys. append(Ts, Ys, Zs).
```

```
Example
append(Xs,Ys,Zs) : − append([\ ],Ys,Ys).
append(Xs,Ys,Zs) : -Xs = [H|Ts].
   append(Ts,Ys,Us),
   Zs = [H|Us].
```

```
Xs = [], append([H|Ts],Ys,[H|Zs]) : −
Zs = Ys. append(Ts, Ys, Zs).
```

```
Example
prefix([], Xs). suffix(Xs, Xs).
prefix([X|Xs], [X|Ys]) : - suffix(Xs,[Y|Ys]) : -prefix(Xs,Ys). \text{suffix}(Xs,Ys).
```
## <span id="page-39-0"></span>five steps to implement relation R

 $\blacksquare$  look up existing definitions of relation  $R$ 

# five steps to implement relation R

 $\blacksquare$  look up existing definitions of relation R

2 define types of individual data

## five steps to implement relation R

 $\blacksquare$  look up existing definitions of relation R

2 define types of individual data

3 think up a suitable name

## five steps to implement relation R

 $\blacksquare$  look up existing definitions of relation R

2 define types of individual data

3 think up a suitable name

4 write queries (use cases)

# five steps to implement relation R

 $\blacksquare$  look up existing definitions of relation R

2 define types of individual data

3 think up a suitable name

- 4 write queries (use cases)
- 5 write the actual program

# five steps to implement relation R

- $\blacksquare$  look up existing definitions of relation R
	- family relations
	- train tables
- 2 define types of individual data

3 think up a suitable name

- 4 write queries (use cases)
- 5 write the actual program

# five steps to implement relation R

- $\blacksquare$  look up existing definitions of relation R
	- family relations
	- train tables
- 2 define types of individual data
	- is number
	- mainly for documentation
- 3 think up a suitable name

- 4 write queries (use cases)
- 5 write the actual program

# five steps to implement relation R

- $\blacksquare$  look up existing definitions of relation R
	- family relations
	- train tables
- 2 define types of individual data
	- is number
	- mainly for documentation
- 3 think up a suitable name
	- convert a verbose description into a name
	- child of
- 4 write queries (use cases)
- 5 write the actual program

```
prefix(Xs,Ys) :- append(Xs,As,Ys).
suffix(Xs,Ys) := append(As,Xs,Ys).
member(X,Ys) := append(As, [X|Xs], Ys).
```

```
prefix(Xs,Ys) :- append(Xs,As,Ys).
suffix(Xs,Ys) := append(As,Xs,Ys).
member(X,Ys) := append(As, [X|Xs], Ys).
```

```
reverse([], []).
reverse([X|Xs],Zs) := reverse(Xs,Ys), append(Ys,[X],Zs).
```

```
prefix(Xs,Ys) := append(Xs,As,Ys).
suffix(Xs,Ys) := append(As,Xs,Ys).
member(X,Ys) := append(As, [X|Xs], Ys).
```

```
reverse([], []).
reverse([X|Xs],Zs) : - reverse(Xs,Ys), append(Ys,[X],Zs).
reverse(Xs,Ys) := reverse(Xs,[]Xs).
reverse([X|Xs],Acc,Ys) := reverse(Xs,[X|Acc],Ys).
reverse([],Ys,Ys).
```

```
prefix(Xs,Ys) := append(Xs,As,Ys).
suffix(Xs,Ys) := append(As,Xs,Ys).
member(X,Ys) := append(As, [X|Xs], Ys).
```
#### Example

```
reverse([], []).
reverse([X|Xs],Zs) : - reverse(Xs,Ys), append(Ys,[X],Zs).
reverse(Xs,Ys) := reverse(Xs,[]Xs).
reverse([X|Xs],Acc,Ys) := reverse(Xs,[X|Acc],Ys).reverse([],Ys,Ys).
```

```
length([],0).
length([X|Xs],s(N)) := length(Xs,N).
```
Example (Permutation Sort)

```
select(X, [X|Xs], Xs).
select(X, [Y|Ys], [Y|Zs]) :- select(X,Ys,Zs).
```

```
Example (Permutation Sort)
```
permutationsort(Xs,Ys) : - permutation(Xs,Ys), ordered(Ys).

```
select(X, [X|Xs], Xs).
select(X, [Y|Ys], [Y|Zs]) :- select(X,Ys,Zs).
```
#### Example (Permutation Sort)

permutationsort(Xs,Ys) : - permutation(Xs,Ys), ordered(Ys).  $permutation(Xs,[Z|Zs]) := select(Z,Xs,Ys)$ , permutation(Ys,Zs). permutation([],[]).

```
select(X, [X|Xs], Xs).
select(X, [Y|Ys], [Y|Zs]) :- select(X,Ys,Zs).
```

```
Example (Permutation Sort)
 permutationsort(Xs, Ys) := permutation(Xs, Ys), ordered(Ys).
 permutation(Xs,[Z|Zs]) := select(Z,Xs,Ys), permutation(Ys,Zs).
 permutation([],[]).
 ordered([X]).
 ordered([X,Y|Ys]) := X \leq Y, ordered([Y|Ys]).
 select(X, [X|Xs], Xs).
 select(X, [Y|Ys], [Y|Zs]) :- select(X,Ys,Zs).
```

```
Example (Permutation Sort)
 permutationsort(Xs,Ys) : – permutation(Xs,Ys), ordered(Ys).
 permutation(Xs,[Z|Zs]) := select(Z,Xs,Ys), permutation(Ys,Zs).
 permutation([],[]).
 ordered([X]).
 ordered([X,Y|Ys]) := X \leq Y, ordered([Y|Ys]).
 select(X, [X|Xs],Xs).
 select(X, [Y|Ys], [Y|Zs]) :- select(X,Ys,Zs).
```
Example (Insertion Sort)

```
insertionsort([X|Xs],Ys) := insertionsort(Xs,Zs),insert(X,Zs,Ys).
insertionsort([],[]).
```

```
Example (Permutation Sort)
 permutationsort(Xs,Ys) : – permutation(Xs,Ys), ordered(Ys).
 permutation(Xs,[Z|Zs]) := select(Z,Xs,Ys), permutation(Ys,Zs).
 permutation([],[]).
 ordered([X]).
 ordered([X, Y|Ys]) : - X \leq Y, ordered([Y|Ys]).
 select(X, [X|Xs],Xs).
 select(X, [Y|Ys], [Y|Zs]) :- select(X,Ys,Zs).
```

```
Example (Insertion Sort)
 insertionsort([X|Xs],Ys) := insertionsort(Xs,Zs),insert(X,Zs,Ys).
 insertionsort([],[]).
 insert(X, [].[X]).
 insert(X, [Y|Ys], [Y|Zs]) :- X > Y, insert(X,Ys,Zs).insert(X, [Y|Ys], [X, Y|Ys]) := X \leq Y.
```
## Example (Quick Sort)

```
quicksort([X|Xs],Ys) : −
    partition(Xs,X,Littles,Bigs),
    quicksort(Littles,Ls), quicksort(Bigs,Rs),
    append(Ls,[X|Rs],Ys).
```

```
Example (Quick Sort)
 quicksort([X|Xs],Ys) : −
     partition(Xs,X,Littles,Bigs),
     quicksort(Littles,Ls), quicksort(Bigs,Rs),
     append(Ls,[X|Rs],Ys).
 partition([X|Xs],Y,[X|Ls],Bs) : −
     X = < Y, partition(Xs, Y, Ls, Bs).
 partition([X|Xs],Y, Ls,[X|Bs]) : −
     X > Y, partition(Xs, Y, Ls, Bs).
 partition([], Y, [], []).
```

```
Example (Quick Sort)
 quicksort([X|Xs],Ys) : −
     partition(Xs,X,Littles,Bigs),
     quicksort(Littles,Ls), quicksort(Bigs,Rs),
     append(Ls,[X|Rs],Ys).
 partition([X|Xs],Y,[X|Ls],Bs) : −
     X = < Y, partition(Xs, Y, Ls, Bs).
 partition([X|Xs],Y, Ls,[X|Bs]) : −
     X > Y, partition(Xs, Y, Ls, Bs).
 partition([], Y, [], []).
```

```
isotree(nil,nil).
isotree(tree(X, Left1, Right1), tree(X, Left2, Right2)): −
    isotree(Left1,Left2), isotree(Right1,Right2).
isotree(tree(X, Left1, Right1), tree(X, Left2, Right2)): −
    isotree(Left1,Right2), isotree(Right1,Left2).
```